Table of *z* values and probabilities for the standard normal distribution. *z* is the first column plus the top row. Each cell shows  $P(X \le z)$ . For example  $P(X \le z)$ 1.04) = .8508. For  $z < 0$  subtract the value from 1, e.g.,  $P(X \le -1.04) = 1 .8508 = .1492.$ *z* 0 0.01 0.02 0.03 0.04 0.05 0.06 0.07 0.08 0.09 0 0.5000 0.5040 0.5080 0.5120 0.5160 0.5199 0.5239 0.5279 0.5319 0.5359  $0.1 \mid 0.5398$   $0.5438 \mid 0.5478$   $0.5517 \mid 0.5557$   $0.5596 \mid 0.5636$   $0.5675 \mid 0.5714$   $0.5753$ 0.2 0.5793 0.5832 0.5871 0.5910 0.5948 0.5987 0.6026 0.6064 0.6103 0.6141 0.3 0.6179 0.6217 0.6255 0.6293 0.6331 0.6368 0.6406 0.6443 0.6480 0.6517  $0.4\,$  |  $0.6554$   $\,$   $0.6591$  |  $0.6628$   $\,$   $0.6664$  |  $0.6700$   $\,$   $0.6736$  |  $0.6772$   $\,$   $0.6808$  |  $0.6844$   $\,$   $0.6879$ 0.5 0.6915 0.6950 0.6985 0.7019 0.7054 0.7088 0.7123 0.7157 0.7190 0.7224 0.6 0.7257 0.7291 0.7324 0.7357 0.7389 0.7422 0.7454 0.7486 0.7517 0.7549 0.7 0.7580 0.7611 0.7642 0.7673 0.7704 0.7734 0.7764 0.7794 0.7823 0.7852 0.8 0.7881 0.7910 0.7939 0.7967 0.7995 0.8023 0.8051 0.8078 0.8106 0.8133 0.9 0.8159 0.8186 0.8212 0.8238 0.8264 0.8289 0.8315 0.8340 0.8365 0.8389 1 0.8413 0.8438 0.8461 0.8485 0.8508 0.8531 0.8554 0.8577 0.8599 0.8621 1.1 0.8643 0.8665 0.8686 0.8708 0.8729 0.8749 0.8770 0.8790 0.8810 0.8830 1.2 0.8849 0.8869 0.8888 0.8907 0.8925 0.8944 0.8962 0.8980 0.8997 0.9015 1.3 0.9032 0.9049 0.9066 0.9082 0.9099 0.9115 0.9131 0.9147 0.9162 0.9177 1.4 0.9192 0.9207 0.9222 0.9236 0.9251 0.9265 0.9279 0.9292 0.9306 0.9319 1.5 0.9332 0.9345 0.9357 0.9370 0.9382 0.9394 0.9406 0.9418 0.9429 0.9441 1.6 0.9452 0.9463 0.9474 0.9484 0.9495 0.9505 0.9515 0.9525 0.9535 0.9545 1.7 0.9554 0.9564 0.9573 0.9582 0.9591 0.9599 0.9608 0.9616 0.9625 0.9633 1.8 0.9641 0.9649 0.9656 0.9664 0.9671 0.9678 0.9686 0.9693 0.9699 0.9706 1.9 0.9713 0.9719 0.9726 0.9732 0.9738 0.9744 0.9750 0.9756 0.9761 0.9767 2 0.9772 0.9778 0.9783 0.9788 0.9793 0.9798 0.9803 0.9808 0.9812 0.9817 2.1 0.9821 0.9826 0.9830 0.9834 0.9838 0.9842 0.9846 0.9850 0.9854 0.9857 2.2 0.9861 0.9864 0.9868 0.9871 0.9875 0.9878 0.9881 0.9884 0.9887 0.9890 2.3 0.9893 0.9896 0.9898 0.9901 0.9904 0.9906 0.9909 0.9911 0.9913 0.9916 2.4 0.9918 0.9920 0.9922 0.9925 0.9927 0.9929 0.9931 0.9932 0.9934 0.9936 2.5 0.9938 0.9940 0.9941 0.9943 0.9945 0.9946 0.9948 0.9949 0.9951 0.9952 2.6 0.9953 0.9955 0.9956 0.9957 0.9959 0.9960 0.9961 0.9962 0.9963 0.9964 2.7 0.9965 0.9966 0.9967 0.9968 0.9969 0.9970 0.9971 0.9972 0.9973 0.9974 2.8 0.9974 0.9975 0.9976 0.9977 0.9977 0.9978 0.9979 0.9979 0.9980 0.9981 2.9 0.9981 0.9982 0.9982 0.9983 0.9984 0.9984 0.9985 0.9985 0.9986 0.9986 3 0.9987 0.9987 0.9987 0.9988 0.9988 0.9989 0.9989 0.9989 0.9990 0.9990

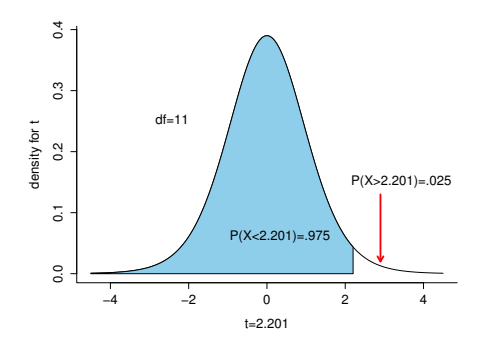

Table of *t* values and right tail probabilities. Degrees of freedom are in the first column (df). **Right tail probabilities** are in the first row. For example for  $d.f. = 7$  and  $\alpha = .05$  the critical *t* value for a two-tail test is 2.365 and for  $d.f. = 10$  and  $\alpha = .1$  the critical *t* value for a one-tail test is 1.372.

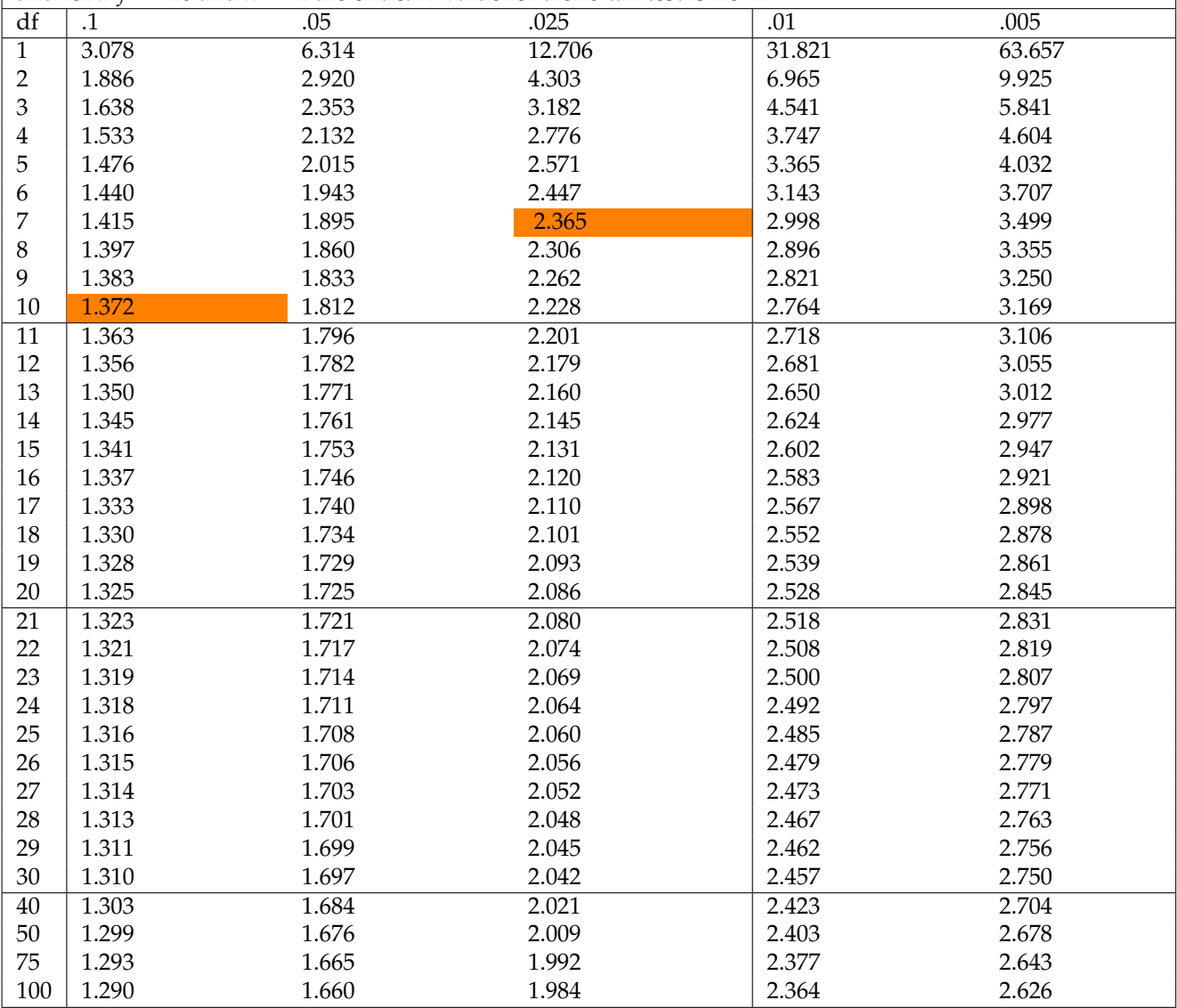

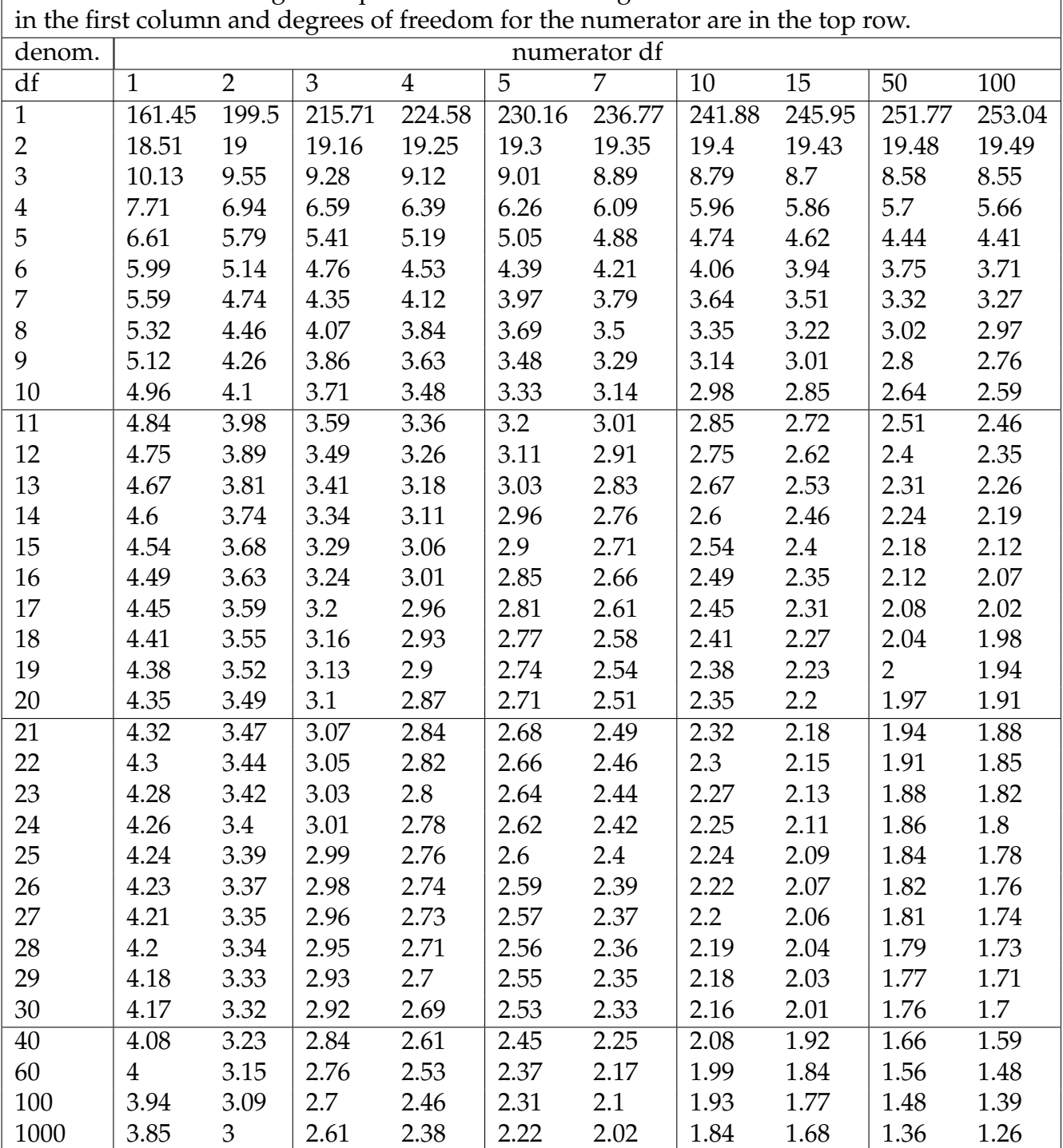

Table of *F* values for right tail probabilities of .05. Degrees of freedom for denominator are

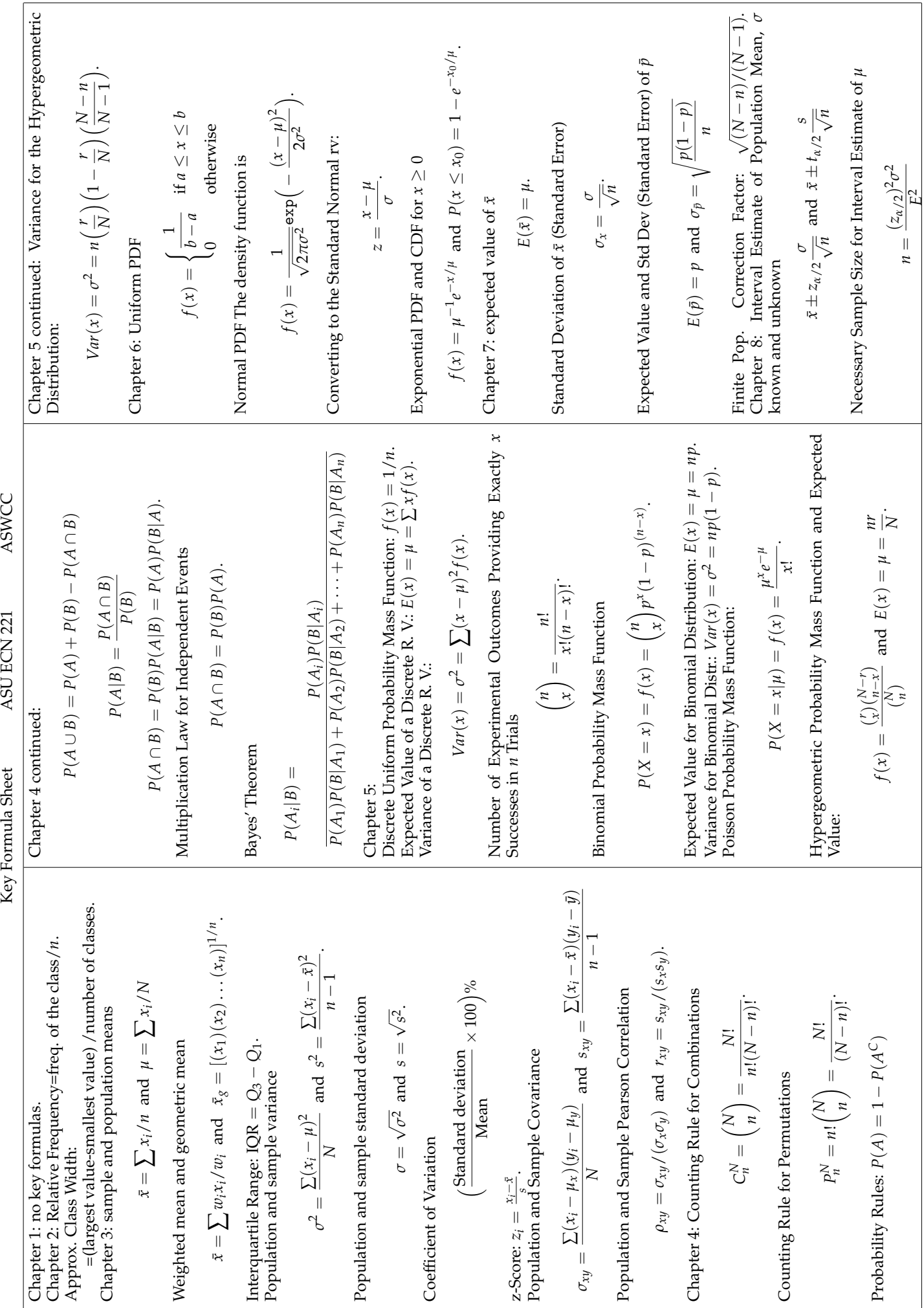

ASWCC

ASU ECN 221

Key Formula Sheet

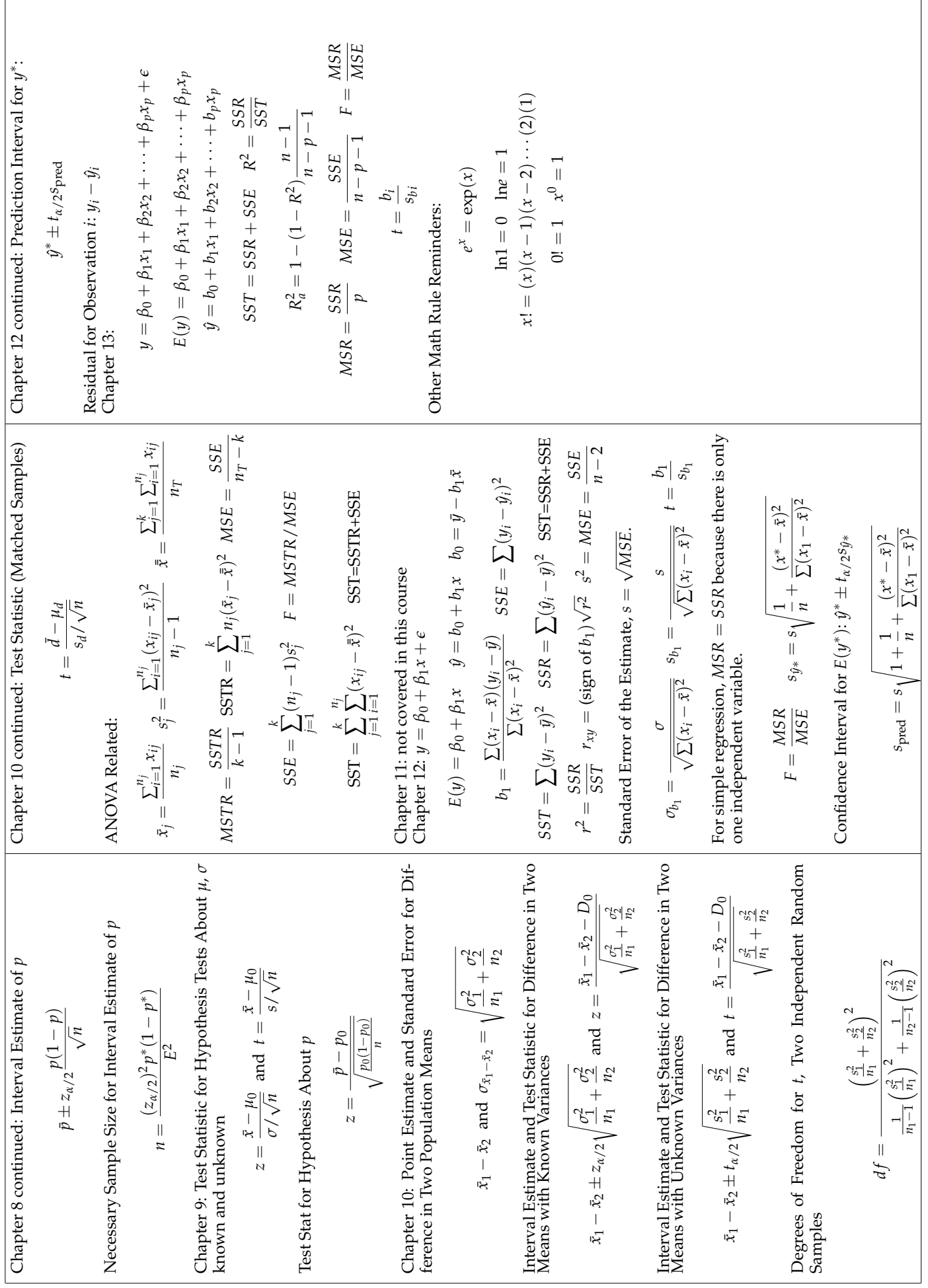

Use the output below to answer the appropriate questions in the exam. Be sure to check which table the question references. The ANOVA table is for life expectancy at birth for 2013 where the treatments are the regions of the globe "South Asia", "Latin America & Caribbean" and "East Asia & Pacific" and "North America" as defined by the World Bank.

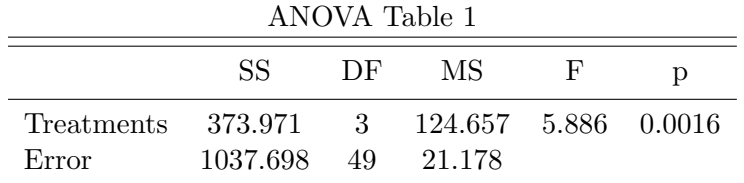

Here is regression output from a model where per capita GDP is the independent variable and life expectancy at birth is the dependent variable. The data are for 2013 and are available from the [World Bank.](http://databank.worldbank.org/data/reports.aspx?source=health-nutrition-and-population-statistics) Countries were excluded if they had either variable missing.

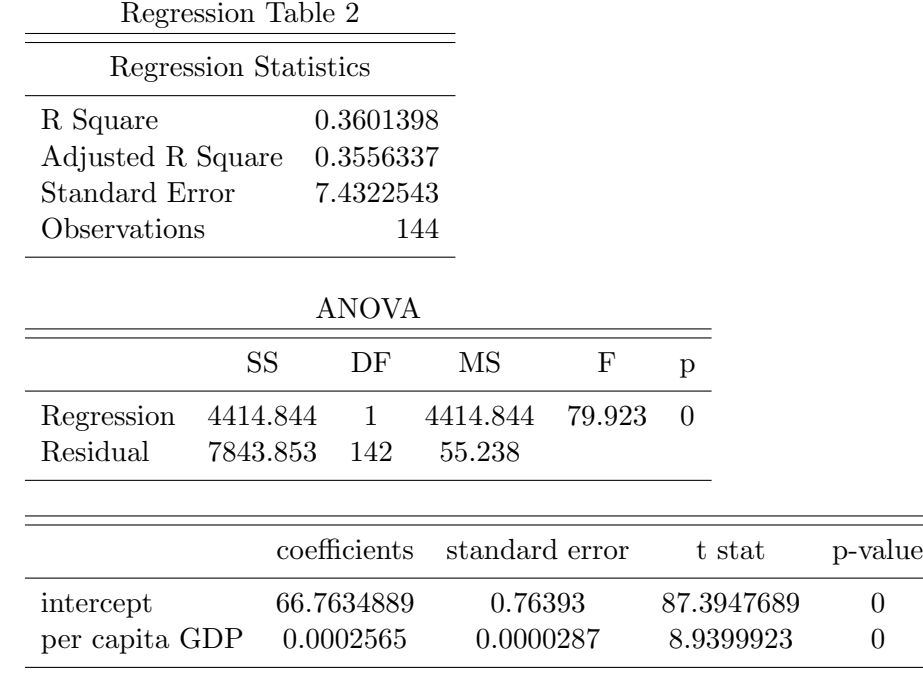

## ECN221 Exam FINAL - VERSION A Fall 2015 (Chapters 1-10, 12), ASU-COX

Choose the best answer. Do not write letters in the margin or communicate with other students in any way. If you have a question note it on your exam and ask for clarification when your exam is returned. In the meantime choose the best answer. Neither the proctors nor Dr. Cox will answer questions during the exam.

Please check each question and possible answers thoroughly as questions at the bottom of a page sometimes run onto the next page.

- 1. I have checked that my ID is bubbled in correctly. If it is bubbled in incorrectly I will get this question wrong. I also understand that questions and their possible answers may run onto the next page and so I should always check the top of the next page for possible answers. I understand that if I have a question I should simply make a note on my exam and ask Dr. Cox afterwards. I should always choose the best answer.
	- (a) False.
	- (b) I didn't read the directions.
	- (c) True.
- 2. Suppose you have a random variable that is uniformly distributed with a maximum of 248 and a minimum of 87. What is the expected value of this random variable?
	- (a) 187.5
	- (b) 152.5
	- (c) 167.5
	- (d) 217.75
- 3. What is the probability of observing a z value less than 2.225?
	- (a) 0.013
	- (b) 1.107
	- (c) 0.987
	- (d) 0.917
- 4. Suppose that you have a sample with 34 observations. You are going to use this sample to construct a confidence interval for the population mean. How many degrees of freedom are there?
	- (a) 5.8309519
- (b) 34
- (c) 33
- (d) 17
- 5. Suppose that the known standard deviation for the numbers of hours that students work in a week is 14.5. If I draw a sample of 37 what is the standard error?
	- (a) 1.9070283
	- (b) 2.3837853
	- (c) 0.3918919
	- (d) 3.0989209
- 6. For a given value of  $\alpha$  when you are testing the hypothesis  $H_0: \mu_1 = \mu_2$  you
	- (a) reject  $H_0$  if the standard error is less than  $\alpha$
	- (b) reject  $H_0$  if the test statistic is less than  $\alpha$
	- (c) reject  $H_0$  if the critical value is less than  $\alpha$
	- (d) reject  $H_0$  if the p value is less than  $\alpha$
- 7. Suppose that the number of times a college student changes their major follows a Poisson distribution with a mean of 3. What is the probability that a student will change their major exactly 2 time(s)?
	- (a) 0.3360627
	- (b) 0.2240418
	- (c) 0.1344251
	- (d) 0.7759582
- 8. Consult Table 1. From the table you can conclude that the total sum of squares is ?
	- (a) 663.726759
	- (b) 1037.6979424
	- (c) 1411.6691258
	- (d) 705.8345629
- 9. Consult Table 1. From the table you can conclude that the total number of observations used in this analysis/experiment was?
	- (a) 51
- (b) 3
- (c) 49
- (d) 53
- 10. Consult Table 1. From the table what can you conclude concerning the null hypothesis?
	- (a) depends on the number of observations.
	- (b) rejcet the null
	- (c) fail to reject
	- (d) cannot be determined
- 11. Consult Table 1. What is the test statistic?
	- (a) 0.0016308
	- (b) 124.6570611
	- (c) 5.8862948.
	- (d) 2.9431474
- 12. Consult Table 1. What is the critical value for a test a the .05 level?
	- (a) 2.79
	- (b) 1.85
	- (c) 2.62
	- (d) 3.49
- 13. The graph(s) shown here is/are

## **Example Graph**

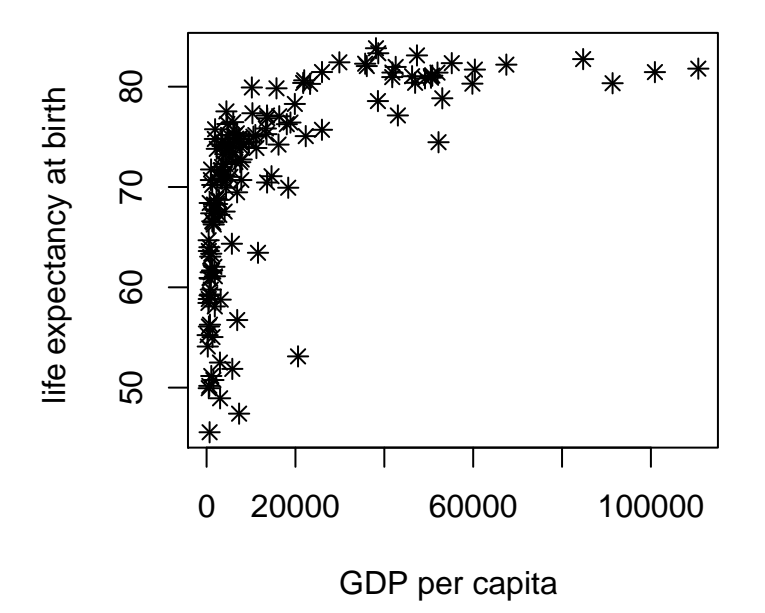

- (a) histograms
- (b) box and whiskers plots
- (c) scatter plots
- (d) stem and leaf displays

14. The probability that a  $z$  value is less than  $-5$  is

- (a) .5
- (b) .3085
- (c) .3413
- (d) .6915
- 15. Suppose that you collect data on apartment prices in Tempe. You look at 41 different apartments and find a mean of 757 and a standard deviation of 156.7. Construct a 95% confidence interval for the mean apartment price. The interval is
	- (a) [ 711.539377, 802.460623 ]
- (b) [ 707.539377, 806.460623 ]
- (c) [ 701.539377, 812.460623 ]
- (d) [ 636.7854393, 725.8145607 ]
- 16. Suppose that you collect data on apartment prices in Tempe. You look at 41 different apartments and find a mean of 757 and a standard deviation of 156.7. Test the hypothesis,  $H_0: \mu = 732$  at the .05 level of significance.
	- (a) the test statistic is 1.0215578 so we fail to reject
	- (b) the test statistic is 1.0215578 so we rejcet the null
	- (c) the test statistic is 0.739402 so we fail to reject
	- (d) the test statistic is 1.2337136 so we rejcet the null
- 17. Suppose you have a random variable that is uniformly distributed with a maximum of 248 and a minimum of 87. What is the expected value of this random variable?
	- (a) 167.5
	- (b) 187.5
	- (c) 152.5
	- (d) 217.75
- 18. The t distribution
	- (a) is right skewed
	- (b) is symmetric
	- (c) is the same as the z distribution but is used when  $\sigma$  is unknown
	- (d) all of the above
	- (e) none of the above
- 19. Consider the regression output in Table 2. What is the estimated variance of the error term?
	- (a) 3.7161271
	- (b) 7.4322543
	- (c) 55.2384034
	- (d) 79.923
- 20. Consider the regression output in Table 2. What is the percentage of variation in life expectancy that can be explained by the variation in percapita GDP?
	- $(a)$  -35.0139758\%
	- (b) 43.2167709%
	- (c) 36.0139758%
	- (d) 35.56337%
- 21. Consider the regression output in Table 2. What is the predicted or estimated life expectancy in a country where the per capita GDP is \$10,000?
	- (a) 68.8154895
	- (b) 71.8934903
	- (c) 71.1239901
	- (d) 69.3284896
- 22. Consider the regression output in Table 2. Suppose you want to test the hypothesis that the per capita GDP has no impact on life expectancy, i.e.  $H_0: \beta_1 = 0$ . What is the test statistic for this hypothesis?
	- (a) 0.0000287
	- (b) 0
	- (c) 8.9399923
	- (d) 87.3947689
- 23. Consider the regression output in Table 2. Suppose you want to test the hypothesis that the per capita GDP has no impact on life expectancy, i.e.  $H_0: \beta_1 = 0$ . What is you conclusion for this hypothesis test?
	- (a) This is inconclusive unless we know whether it is a right tail or a left tail test.
	- (b) This cannot be determined without the appropriate df.
	- (c) rejcet the null
	- (d) fail to reject
- 24. One of the assumptions of the linear regression model is that
	- (a) The relationship is linear.
	- (b) The error term has constant variance.
	- (c) This error term has a normal distribution.
	- (d) All of the above.

Key

- 1. c
- 2. c
- 3. c
- 4. c
- 
- 5. b
- 6. d
- 7. b
- 8. c
- 9. d
- 10. b
- 11. c
- 12. a
- 13. c
- 14. b
- 15. b
- 16. a
- 17. a
- 18. b
- 19. c
- 20. c
- 21. d
- 22. c
- 23. c
- 24. d